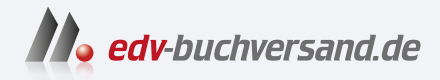

DAS

## Outlook 2021 Die Anleitung in Bildern

**» Hier geht's direkt [zum Buch](https://www.edv-buchversand.de/product/vf-0915/Outlook%202021)**

# INHALTS-VERZEICHNIS

Dieses Inhaltsverzeichnis wird Ihnen von www.edv-buchversand.de zur Verfügung gestellt.

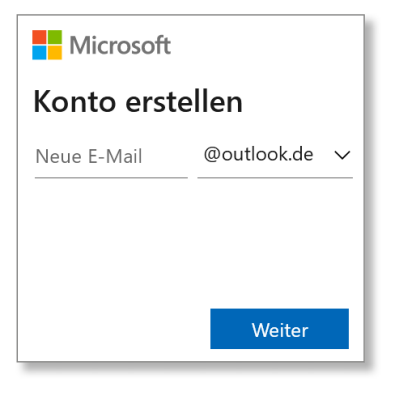

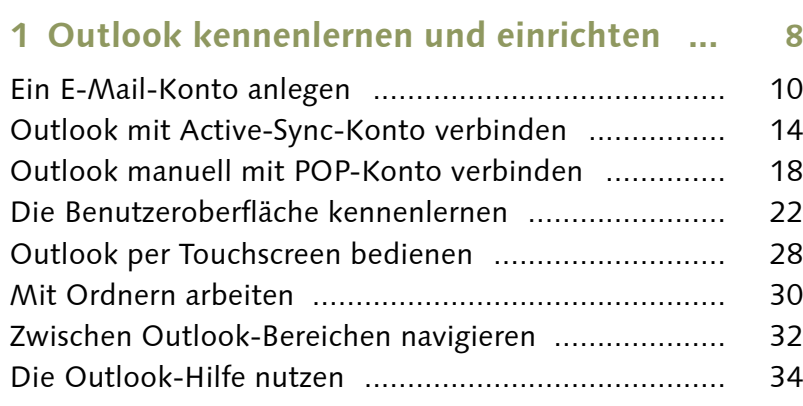

#### $\Box$  $\mathbf{r}^2$  $\xi_{0,0}^{0,0}$  $($ ow Einstellungen  $\times$ O Outlook-Einstellungen durchsuchen Design **REA SARA BARA De nío**

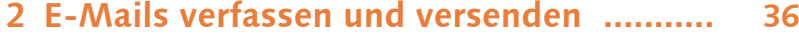

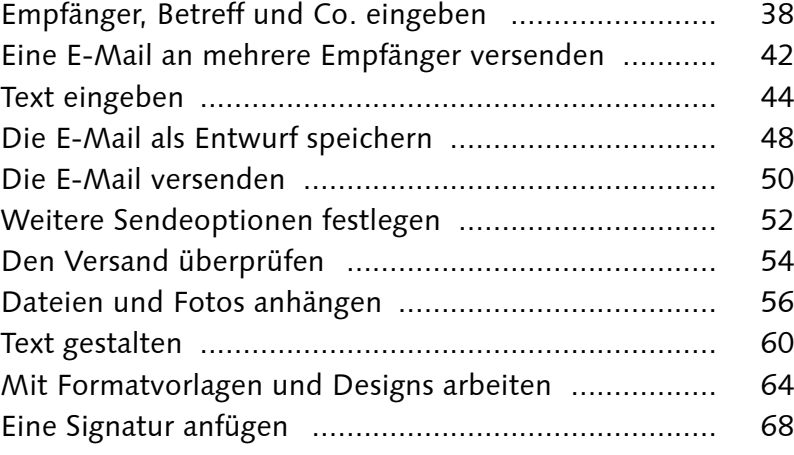

#### $\overline{\mathcal{L}}$ Farben ~  $\mathbb{R}$ Aa  $\boxed{A}$  Schriftarten  $\sim$  $D$ esigns Seitenfarbe Bcc Effekte ~ T Office Aa Aa. Aa. Aa **SERVICE CONTRACTOR** 100000 **CONTRACT**  $-\overline{Office}$  $F$ etzen  $Integral$ Facette Aa. Aa. Aa.  $Aa$ **STATISTICS STORY BREED STATISTICS** lon-Sitzu. Katalog Organisch lon Aa.  $Aa$ **CONTRACTOR SERVICE** Rückblick Segment

## **3 Den Posteingang verwalten .................... 70**

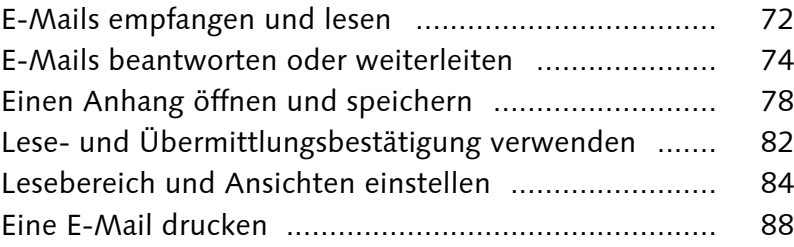

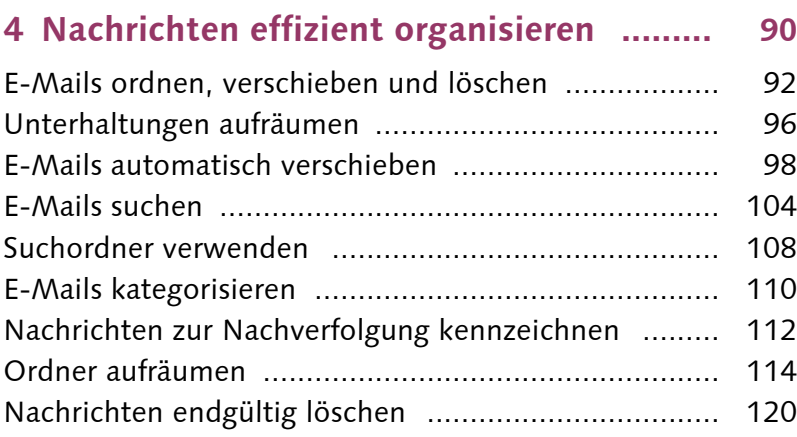

#### **5 Viren und unerwünschte Werbung abwehren ...................................... 122**

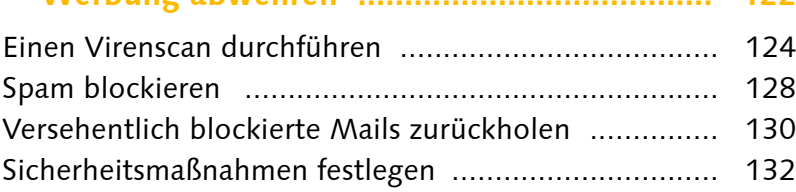

#### **6 Fortgeschrittene E-Mail-Funktionen nutzen ....................................... 138**

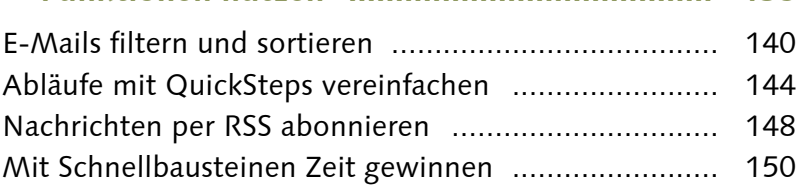

#### **7 Ein Adressbuch anlegen .......................... 152**

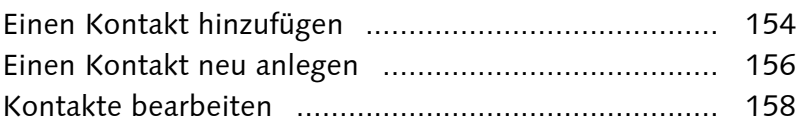

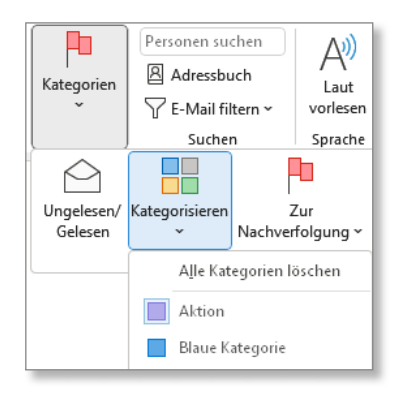

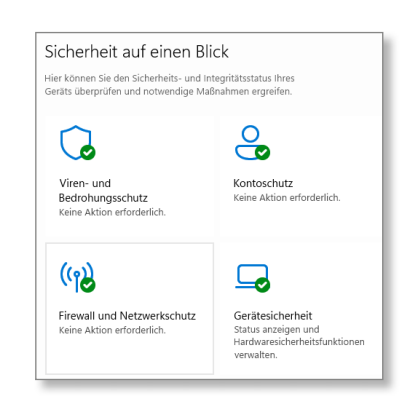

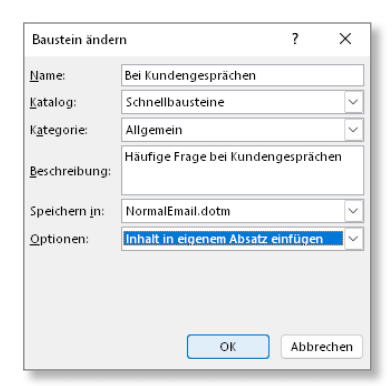

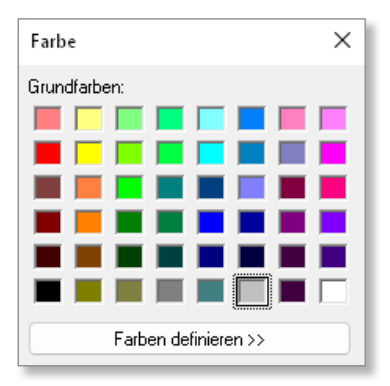

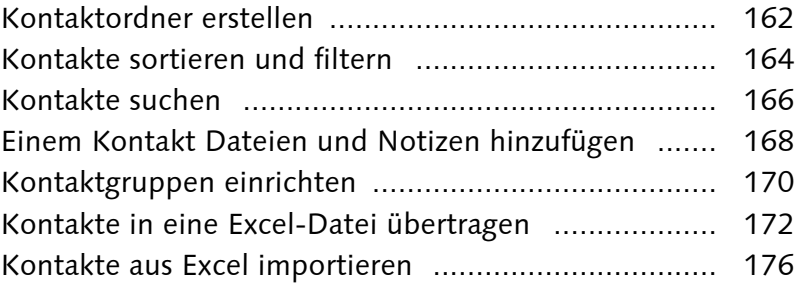

### **8 Das Adressbuch für E-Mails verwenden ... 182**

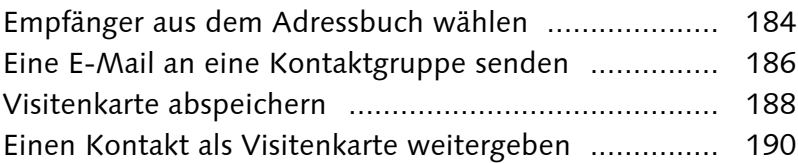

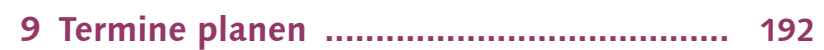

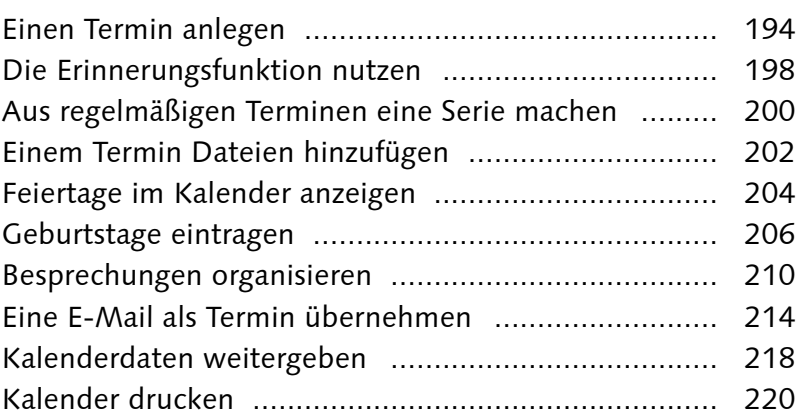

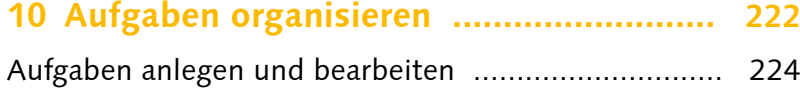

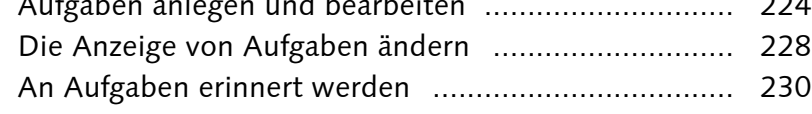

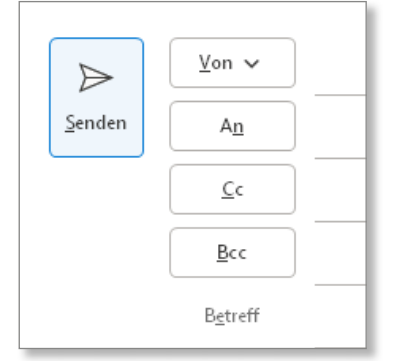

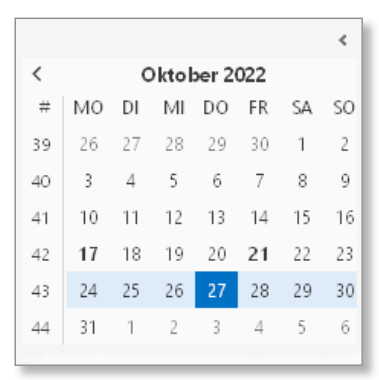

छ।

Alle Kategorien lösche

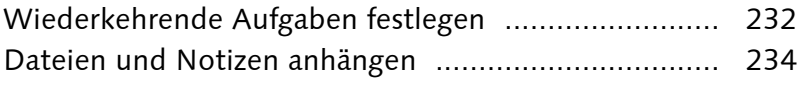

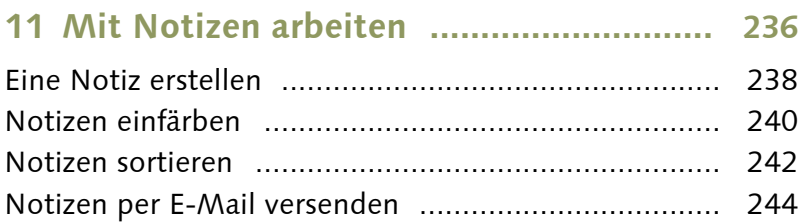

### **12 Outlook verwalten und anpassen ....... 246**

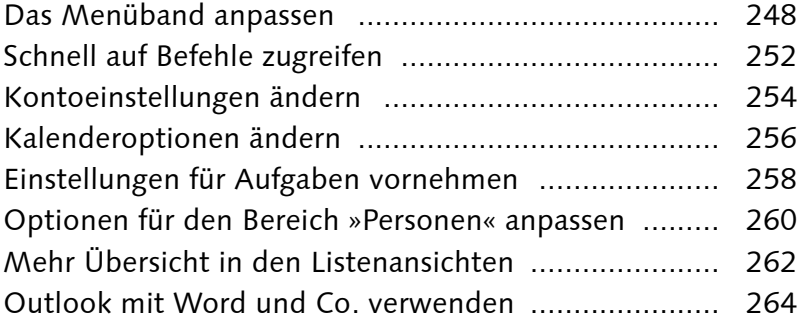

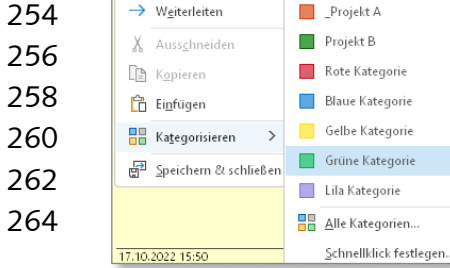

Speichern unter  $\overline{\mathbb{II}}$  Löschen

## **13 Outlook-Daten sichern ......................... 268**

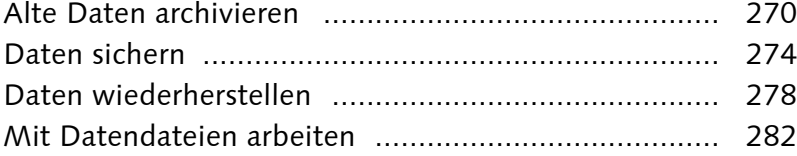

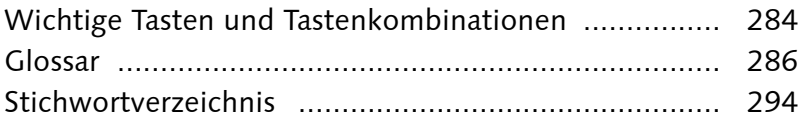

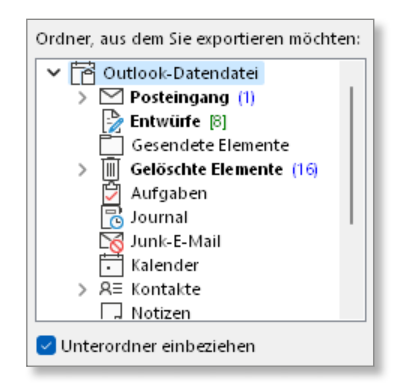

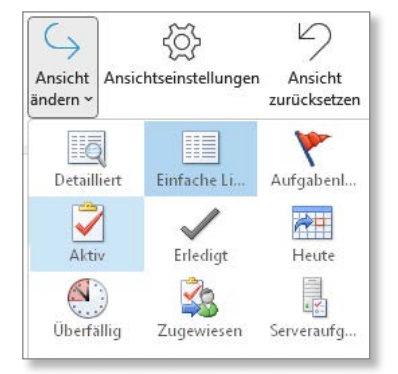

sbericht